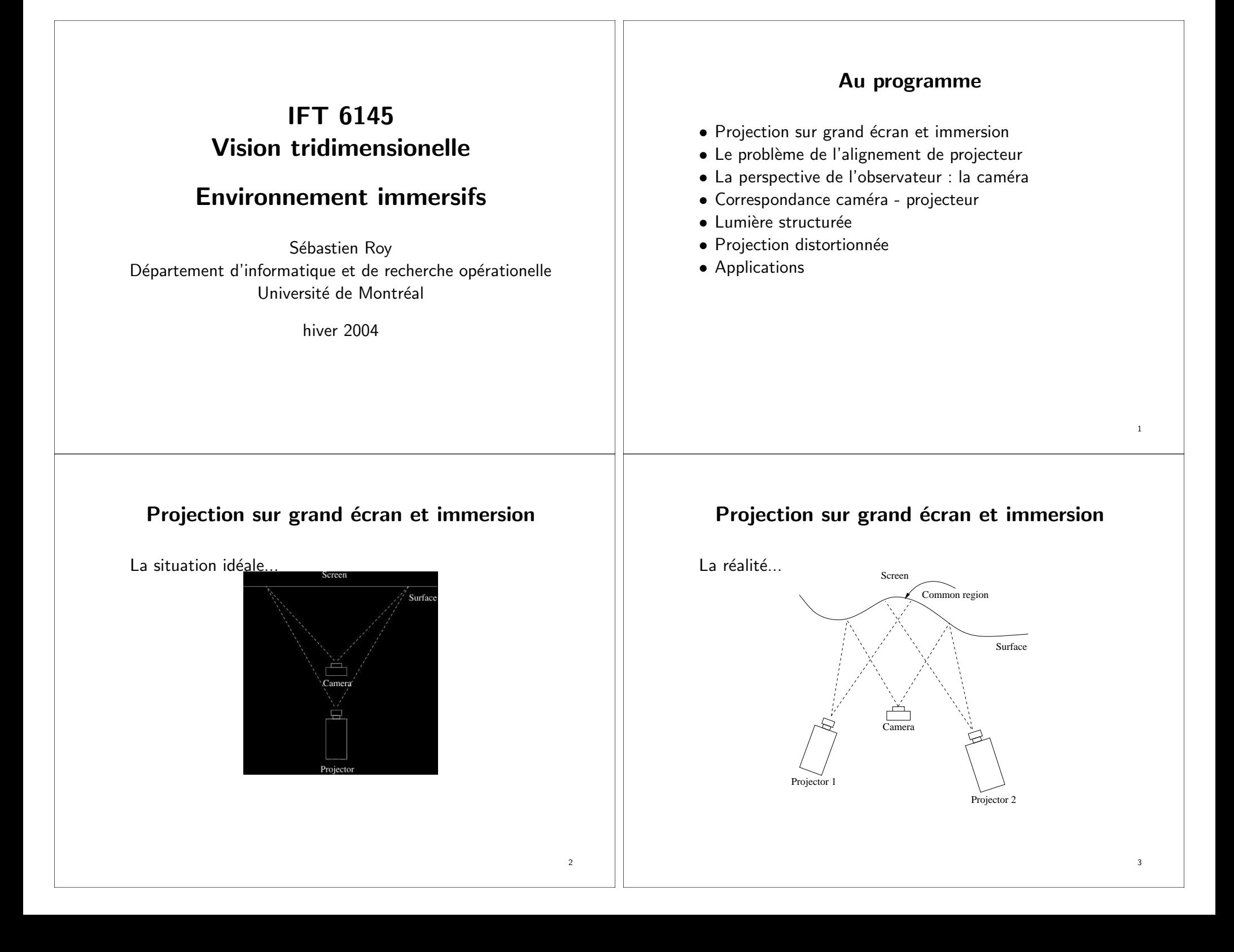

#### Le problème de l'alignement de projecteur Alignement manuel des caméras... Screen Camera Surface  $\Rightarrow$  Projecteurs calibrés, Écran plat, Axes optiques parallèles 4 La perspective de l'observateur : la caméra On peut remplacer l'observateur par une caméra. ⇒ si c'est beau pour la caméra, c'est beau pour l'observateur Si on connait • ... quel point du projecteur correspond à un point de la caméra alors • ... on peut construire une image *projecteur* pour obtenir une image caméra. 5 Correspondance caméra - projecteur Comment savoir quel pixel du projecteur correspond à un pixel de la caméra? ⇒ Problème classique de le Mise en correspondance 2 caméras Stéréoscopie  $1$  caméra  $+$  1 projecteur Lumière structurée 6 Reconstruction 3D active et passive Reconstruction passive – Aucune intéraction avec l'environnement – Utilise uniquement des caméras – Exemple : mise en correspondance stéréo, flux optique Reconstruction active – On peut modifier l'environnement pour simplifier la reconstruction – Typiquement, on contrôle l'éclairage (laser, projecteur, etc...) – On peut aussi utiliser les ombres (voir Weakly structured lighting, Bouget & Perona) – Exemple : scanner au laser, ... – Très utilisé dans l'industrie (95% des scanners) 7

## Reconstruction active et passive

#### Problèmes avec le stéréo passif

- Dépendance à la texture des images (zones lisses)
- Ambiguité de mise correspondance (intensités similaires)
- Spécularités
- Occlusions

#### Solution 1 : Stéréoscopie texturisée

- On projète une lumière contenant une texture sur la scène
- Mise en correspondance habituelle avec deux caméras
- $\rightarrow$  Plus de problème de zone de texture lisse !

#### Solution 2 : Stéréoscopie à lumière structurée

- Transforme une des deux caméras en projecteur
- Élimine le problème de la mise en correspondance

# Optical axis Camera Lens mage Plane

Il suffit de trouver le point laser dans l'image...

#### Lumière structurée

#### Projecteur

- laser (point, ligne, etc...)
- projecteur diapo, LCP, DLP, ...

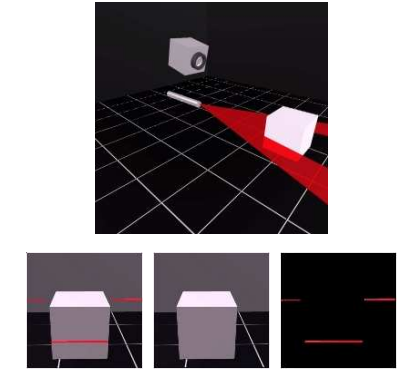

# Pattern de lumière

Plusieurs lignes à la fois...

Utiliser un projecteur plutôt qu'un laser !

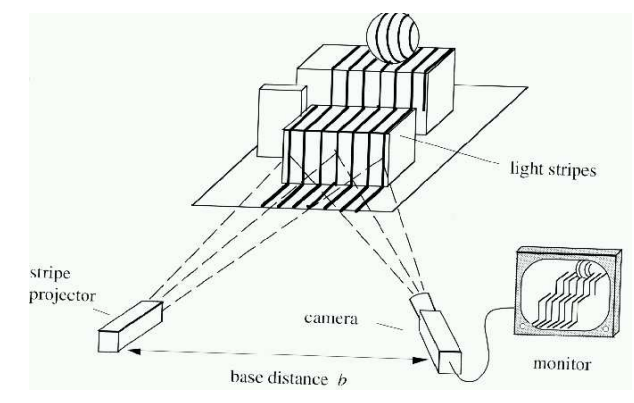

8

# Pattern de lumière

Pour mettre en correspondance, il suffit d'identifier chaque pixel du projecteur. En projetant des images successives choisies, chaque pixel est associé à un code qui donne sa position dans l'image.

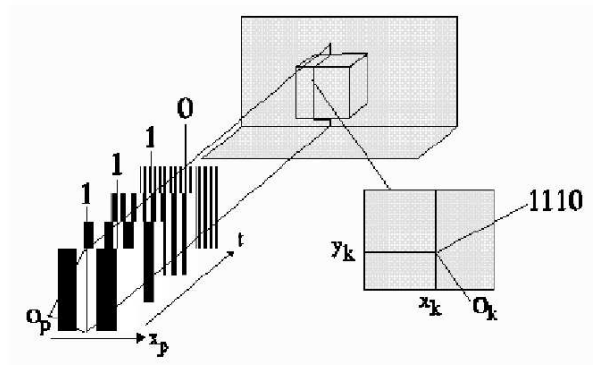

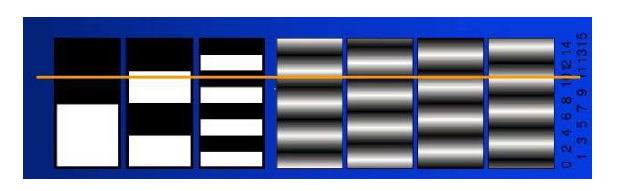

Comment choisir le code ?

#### 13

# Gray Code

- Invent´e par Frank Gray en 1953
- Représente une séquence de nombres de  $0$  à  $2^N-1$  par une séquence de codes
- Chaque code dans la séquence ne diffère de son voisin que d'un bit.
- Pour les nombres  $0 \ldots 7$ , nous avons la séquence 000, 001, 011, 010, 110, 111, 101, 100.
- Plusieurs séquences satisfont la propriété d'adjacence.

Comment transformer un nombre en code de Gray et viceversa ?

#### Gray Code

- Soit un nombre  $N$  représenté par un tableau de  $n$  bits Utiliser l'index 0 pour le bit le moins significatif Par exemple  $N = 12 \rightarrow N[3] = 1, N[2] = 1, N[1] =$  $0, N[0] = 0.$
- Mettre <sup>0</sup> dans N[n]
- Le code de gray  $G$  représenté par un tableau de  $n$  bits est

 $G[i] = XOR(N[i+1], N[i]) \quad i \in [n-1, \ldots, 0]$ 

– L'inverse <sup>s</sup>'obtient comme suit :

$$
N[n-1] = G[n-1]
$$
  
 
$$
N[i] = \text{XOR}(N[i+1], G[i]) \quad i \in [n-2, ..., 0]
$$

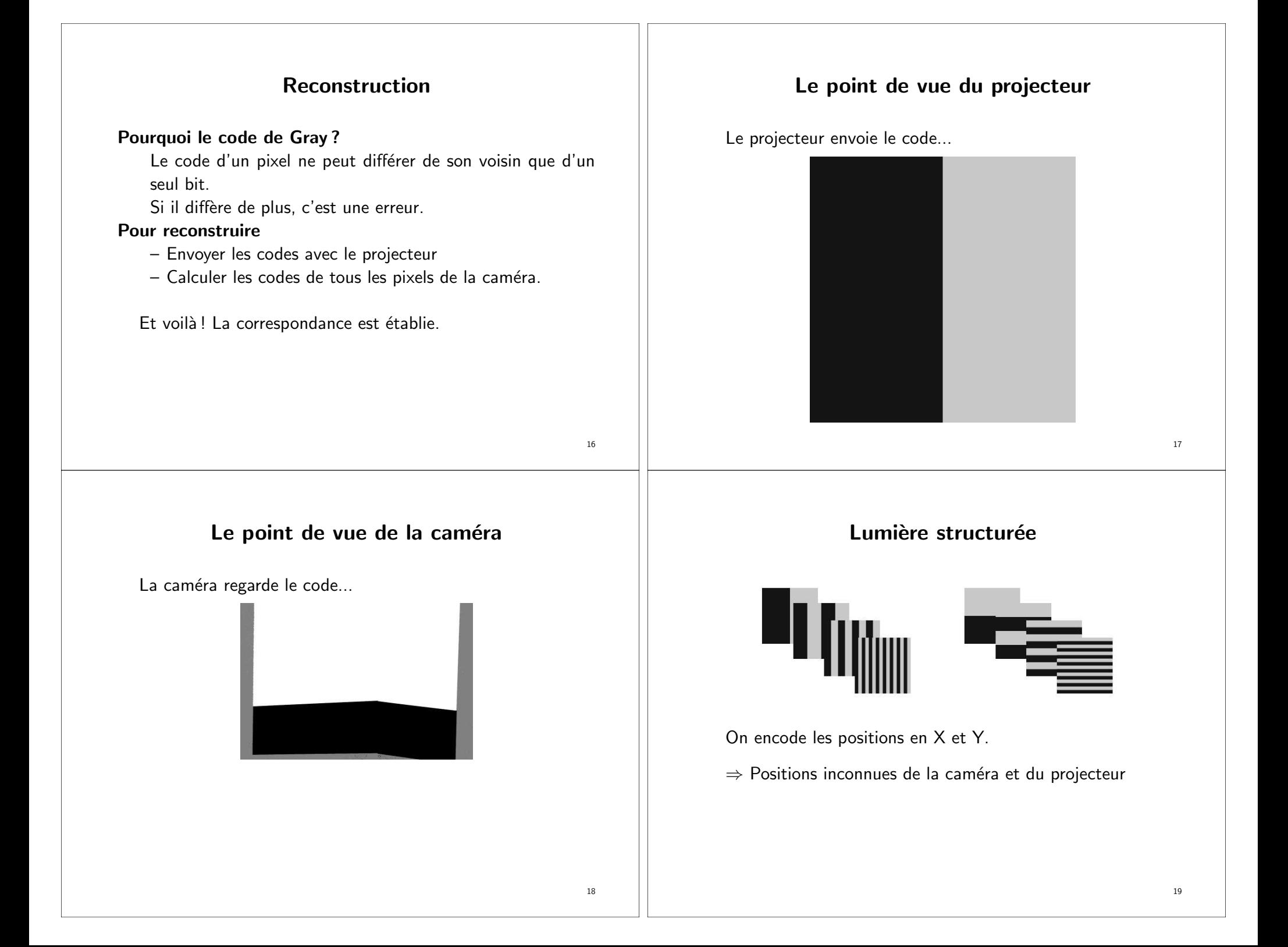

# Précision des code

- Résolution caméra VS résolution projecteur
- Distance avec l'écran

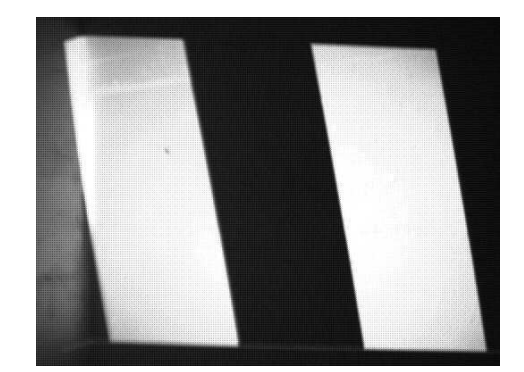

#### Bits de poids faible

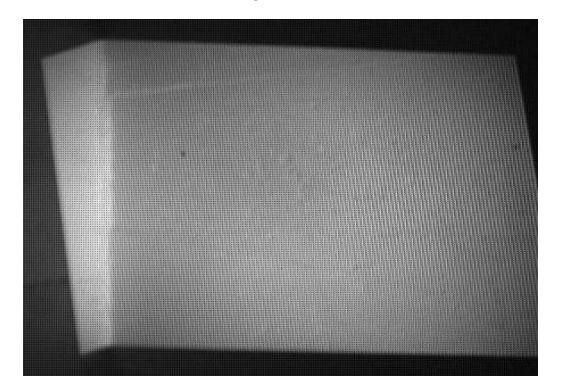

Souvent le blanc-noir est du gris-gris...

# Problème de résolution

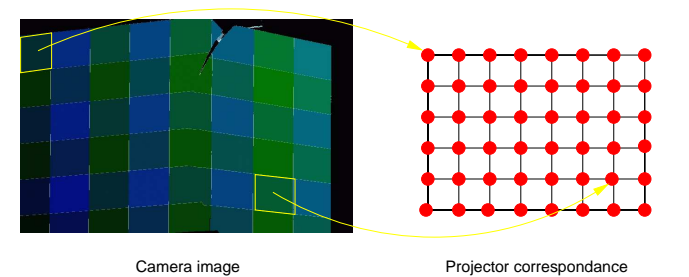

Un point de la caméra peut correspondre à plusieurs points du projecteur.

# La méthode du bit masqué

Chaque bit du code peut avoir une valeur 0, 1, et X.

Projecteur : 0 1 1 0 0 1 1

Perçu par la caméra : 0 1 1 0 X X X

#### Que faire ?

On demande un peu d'aide aux pixels voisins...

Si les voisins sont

0 1 1 0 0 X X 0 1 1 0 X 1 X 0 1 1 0 X 1 1

On peut retrouver les bits qui manquent....

20

# Projection distortionnée

Comment projeter...

OpenGL peut afficher une grille et une texture...

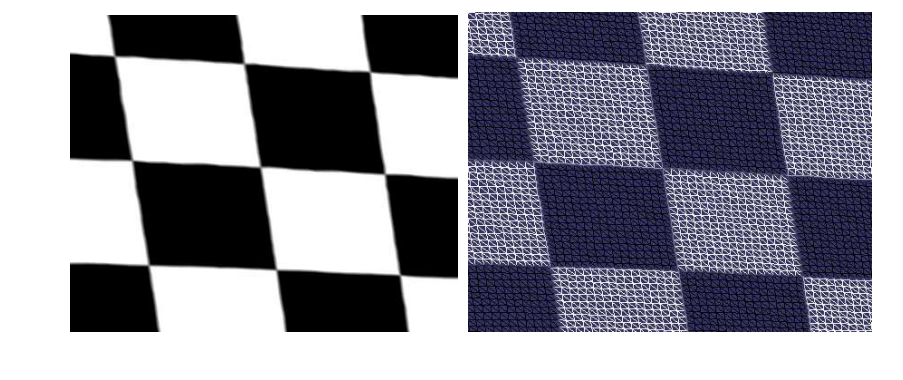

# Élimination de la distorsion

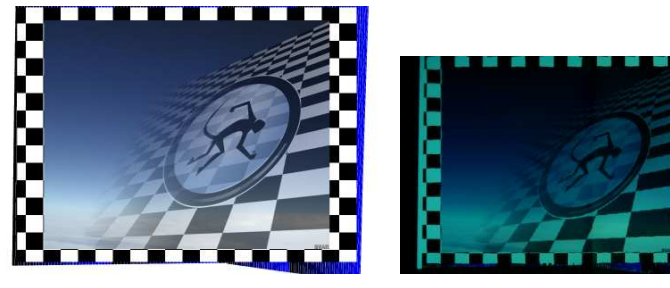

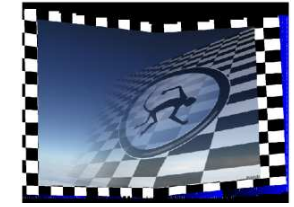

#### 25

#### Pas de calibration ?

Puisque on distortionne pour le point de vue de la caméra, aucune calibration explicite <sup>n</sup>'est requise.

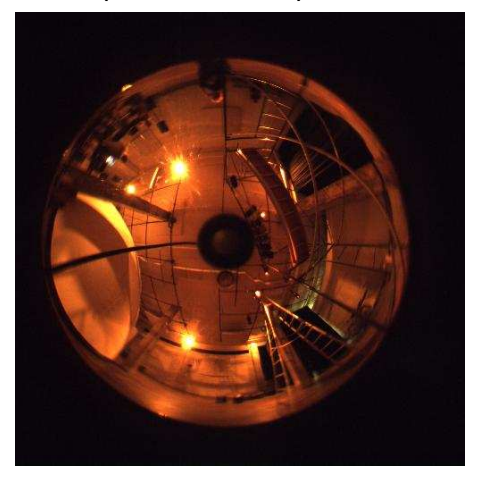

#### Projecteur multiples

Chaque projecteur donne une reconstruction.

Toutes les reconstructions donnent une grille OpenGL.

On peut projeter simultanément à travers tous les projecteurs.

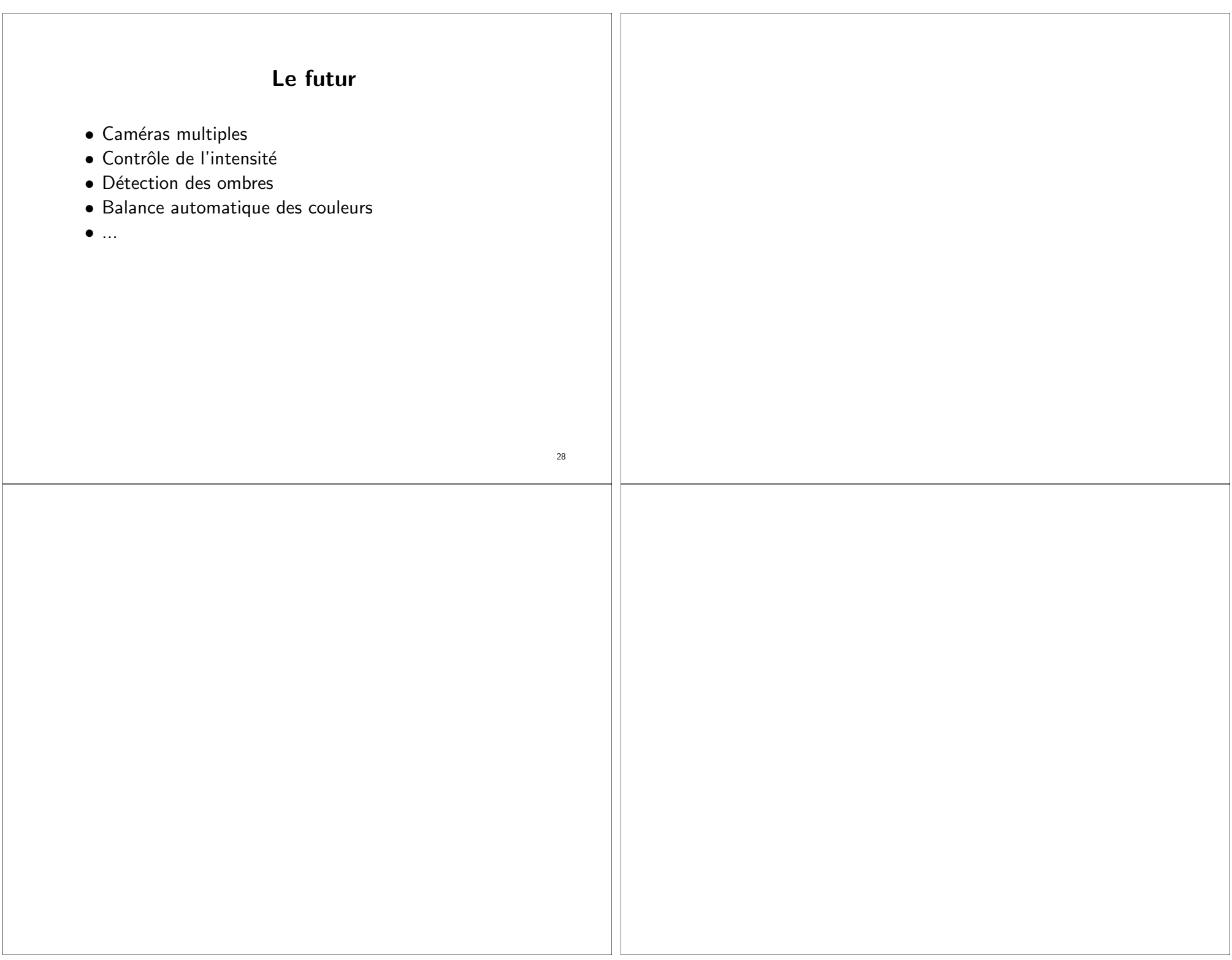